### **Sistemas Operacionais**

#### Entrada e Saída

#### Drivers e Hardware de Discos

Norton Trevisan Roman Marcelo Morandini Jó Ueyama

1 Apostila baseada nos trabalhos de Kalinka Castelo Branco, Antônio Carlos Sementille, Luciana A. F. Martimiano e nas transparências fornecidas no site de compra do livro "Sistemas Operacionais Modernos"

- Cada controlador de dispositivo possui registradores
	- Usados para comunicação com a CPU
	- Vimos isso
- O número de registradores, e sua função, varia conforme o hardware
	- Cada dispositivo de E/S precisa de algum código específico para controlá-lo  $\rightarrow$  o driver de dispositivo
		- Contêm todo o código dependente do dispositivo;
	- **Dispositivos diferentes possuem drivers diferentes;** 
		- **Classes de dispositivos podem ter o mesmo driver;**

- São geralmente escritos pelo fabricante do dispositivo
	- SOs diferentes precisam de drivers diferentes
- Fazem parte do kernel do SO
	- Permitindo acesso aos registradores do controlador de dispositivo
		- Controlam o funcionamento dos dispositivos por meio de seqüência de comandos escritos/lidos nos/dos registradores da controladora;
	- **Problema**;
		- Drivers defeituosos podem causar problemas no kernel do SO;

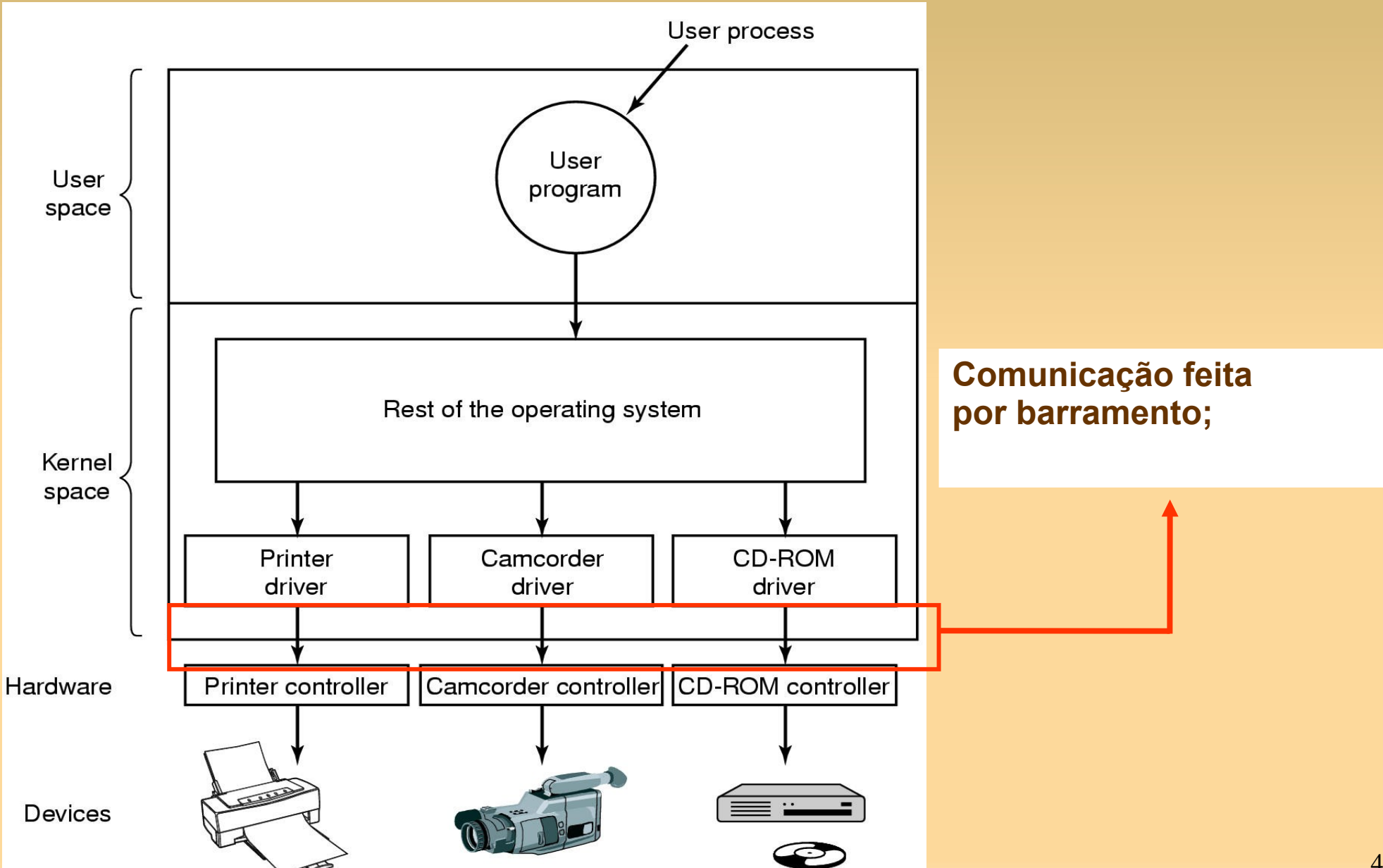

#### A parte do SO:

- Definir um modelo do que um driver deve fazer e como deve interagir com o resto do SO
- Em geral, definem uma interface padrão para:
	- Drivers de dispositivos de bloco
	- Drivers de dispositivos de caracteres
	- Cada interface contem os procedimentos que o resto do SO pode chamar para fazer para usar o driver
		- **Ex**; ler um bloco, escrever um caractere
- Carregar os drivers dinamicamente, durante a execução

#### Funções

- Aceitar pedidos de leitura/escrita do software independente de dispositivos e cuidar que sejam executadas
- **Inicializar o dispositivo, se necessário**
- Gerenciar as necessidades energéticas do dispositivo
- Criar um log de eventos

#### Funcionamento:

 Um processo emite uma chamada de sistema bloqueante (ex: read) para um arquivo que já está aberto (open);

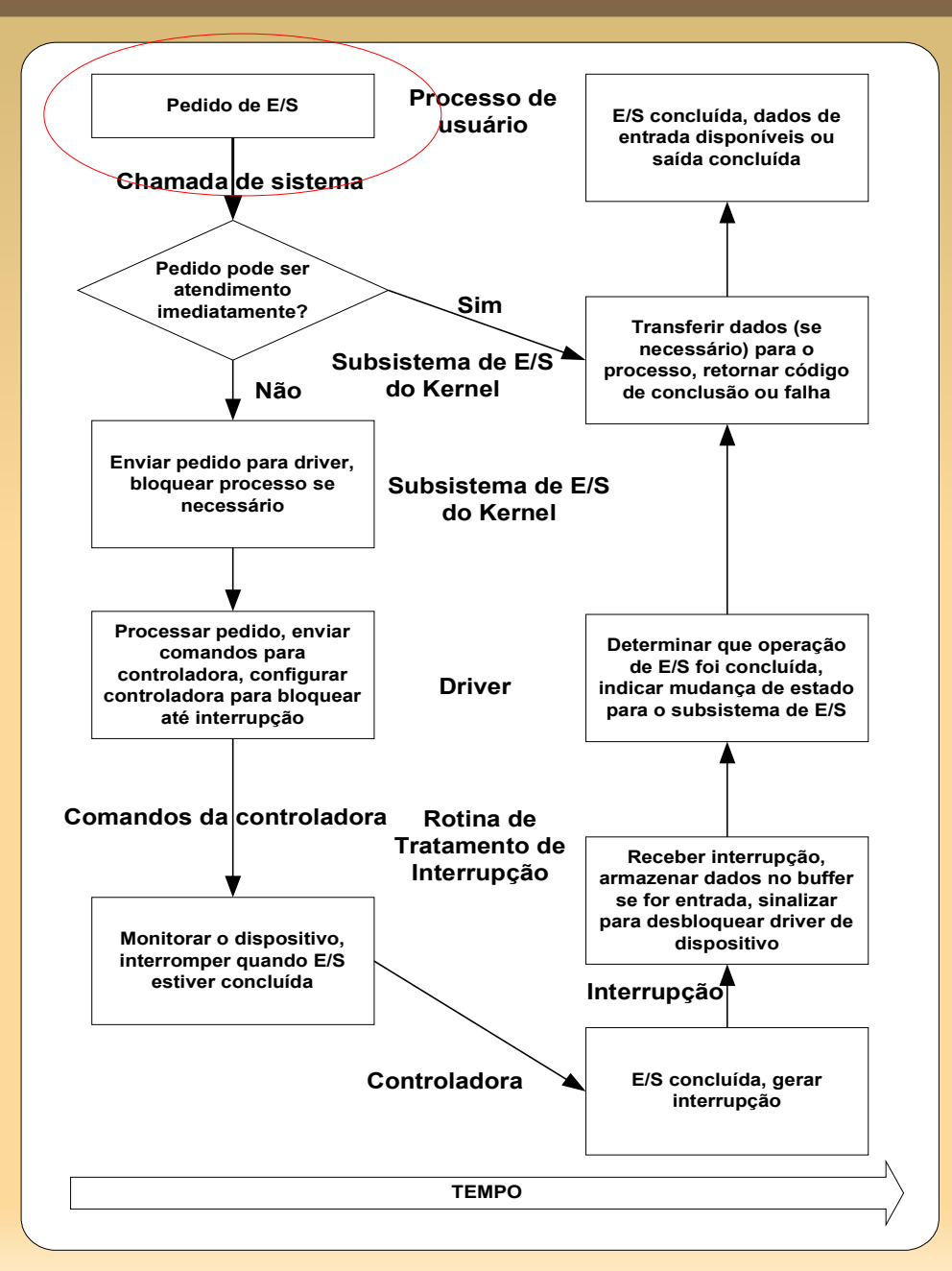

#### Funcionamento:

 O código da chamada de sistema verifica os parâmetros. Se os parâmetros estiverem corretos e o arquivo já estiver no buffer (cache), os dados retornam ao processo e a E/S é concluída;

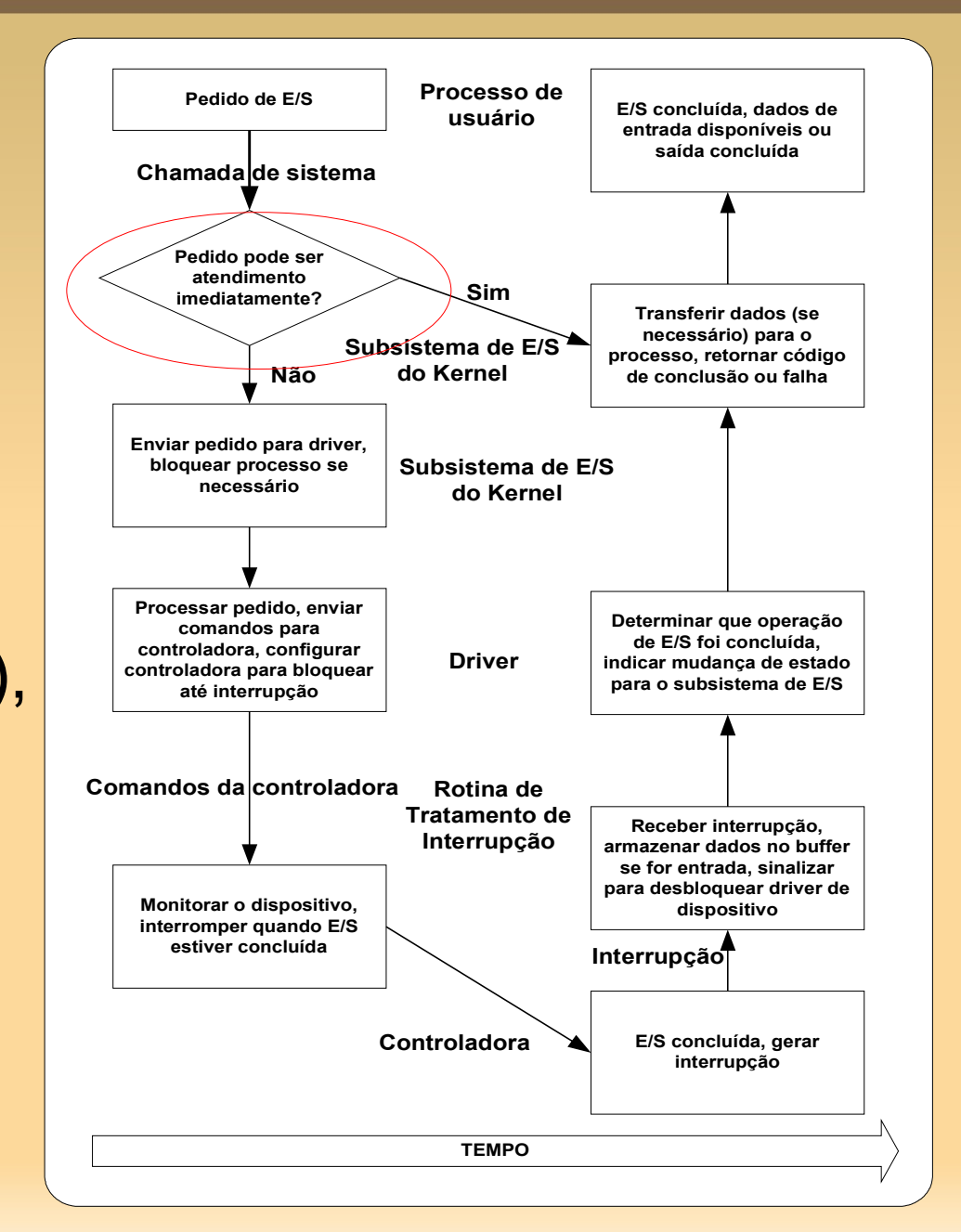

#### Funcionamento:

- Se os parâmetros estiverem corretos, mas o arquivo não estiver no buffer, a E/S precisa ser realizada;
	- **E/S** é escalonada;
	- Subsistema envia pedido para o driver;
- Se os parâmetros estiverem incorretos, um erro é retornado

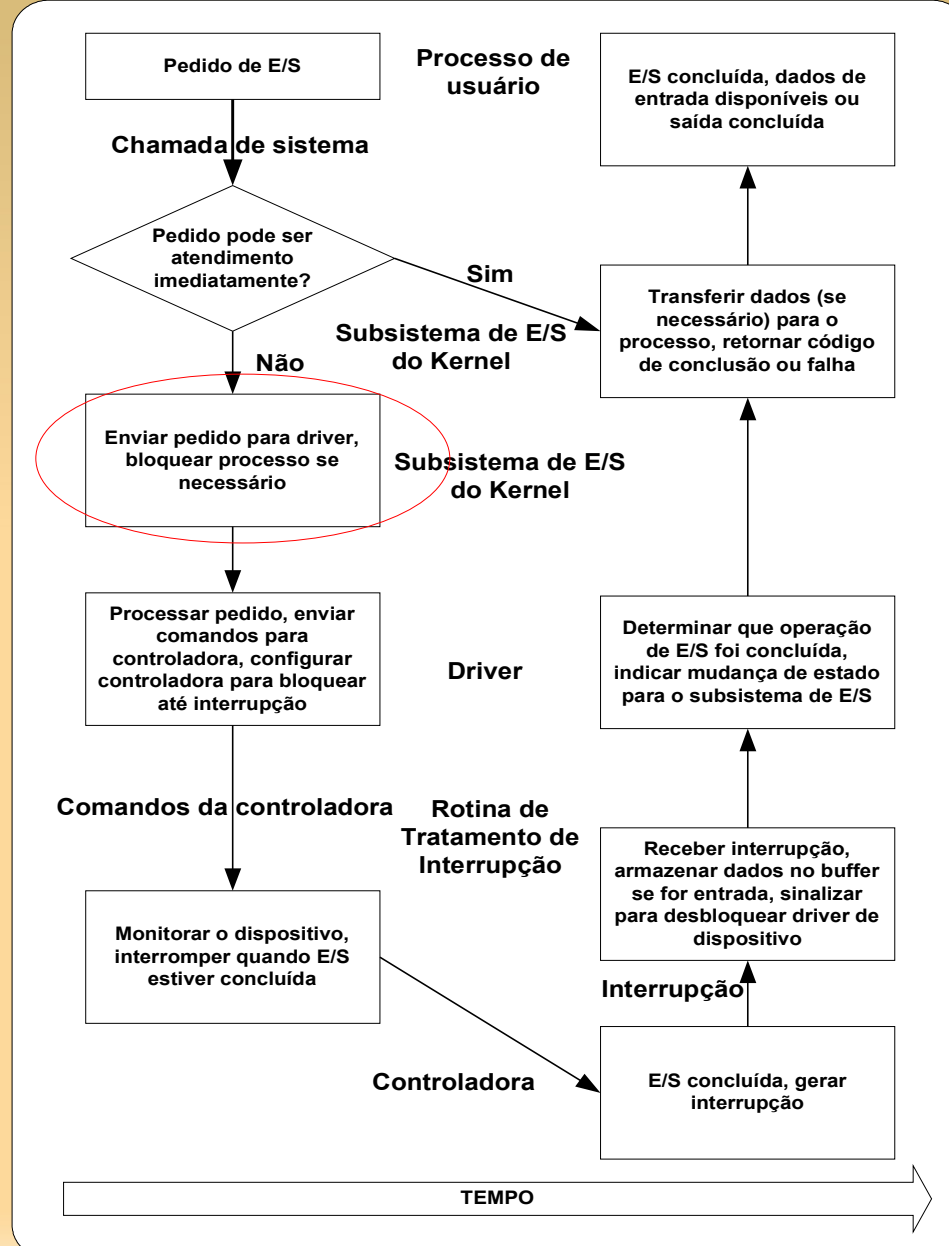

#### Funcionamento:

- **O Driver aloca espaço** de buffer, escalona E/S e envia comando para a controladora do dispositivo escrevendo nos seus registradores de controle;
	- **Driver pode usar a DMA;**

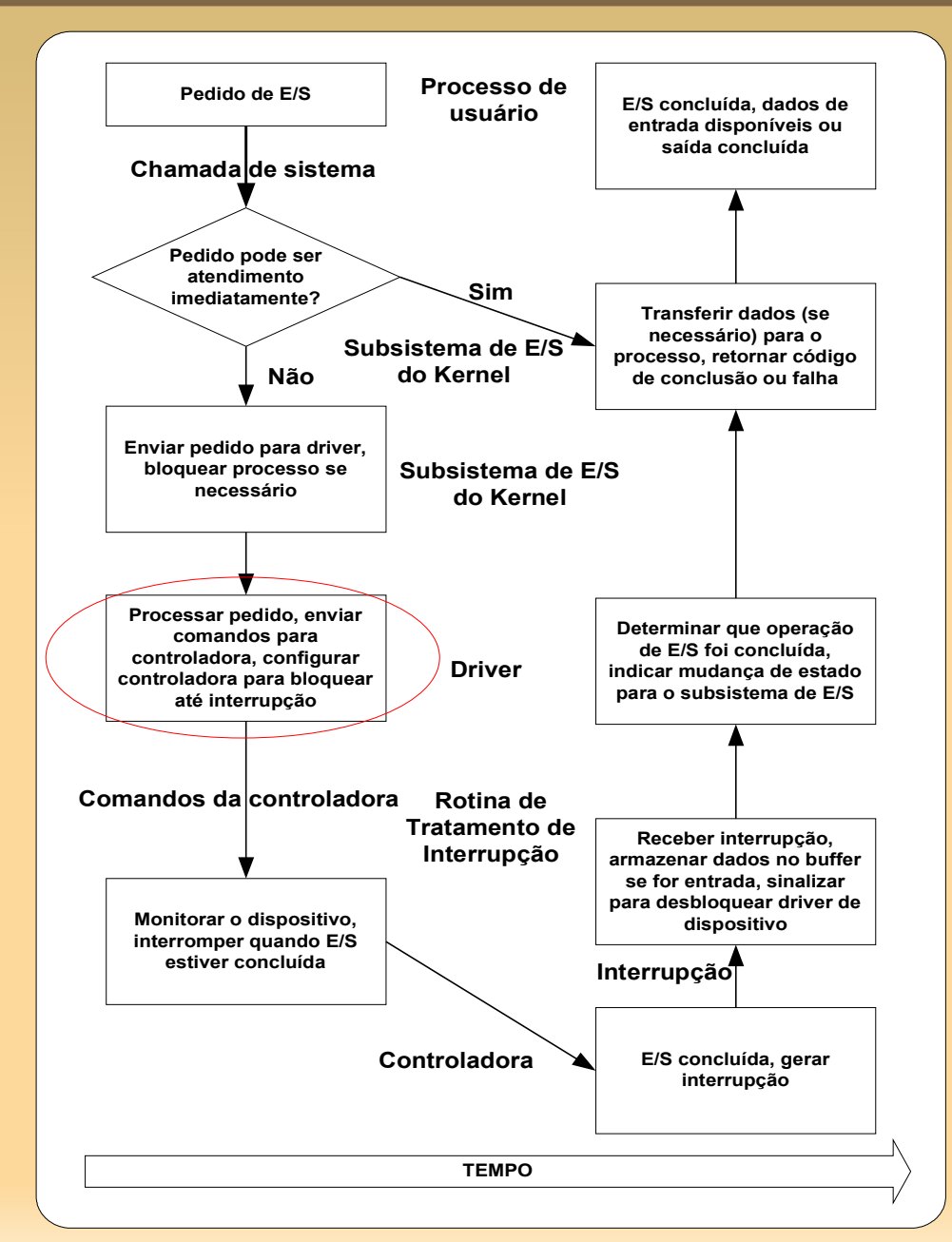

#### Funcionamento:

- A controladora do dispositivo opera o hardware, ou seja, o dispositivo propriamente dito;
- Após a conclusão da E/S, uma interrupção é gerada;

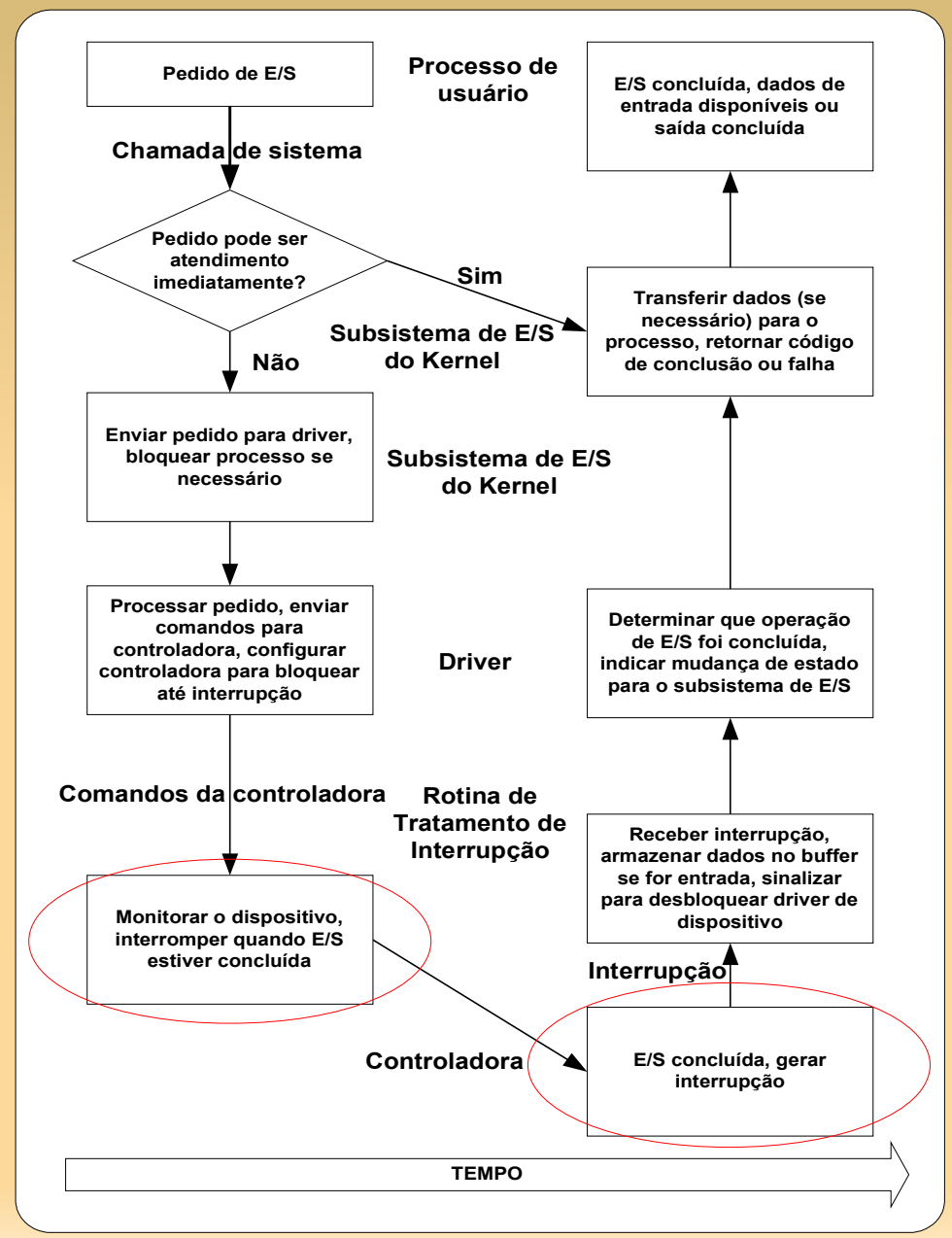

#### Funcionamento:

 A rotina de tratamento de interrupções apropriada recebe a interrupção via vetor de interrupção, armazena os dados, sinaliza o driver e retorna da interrupção;

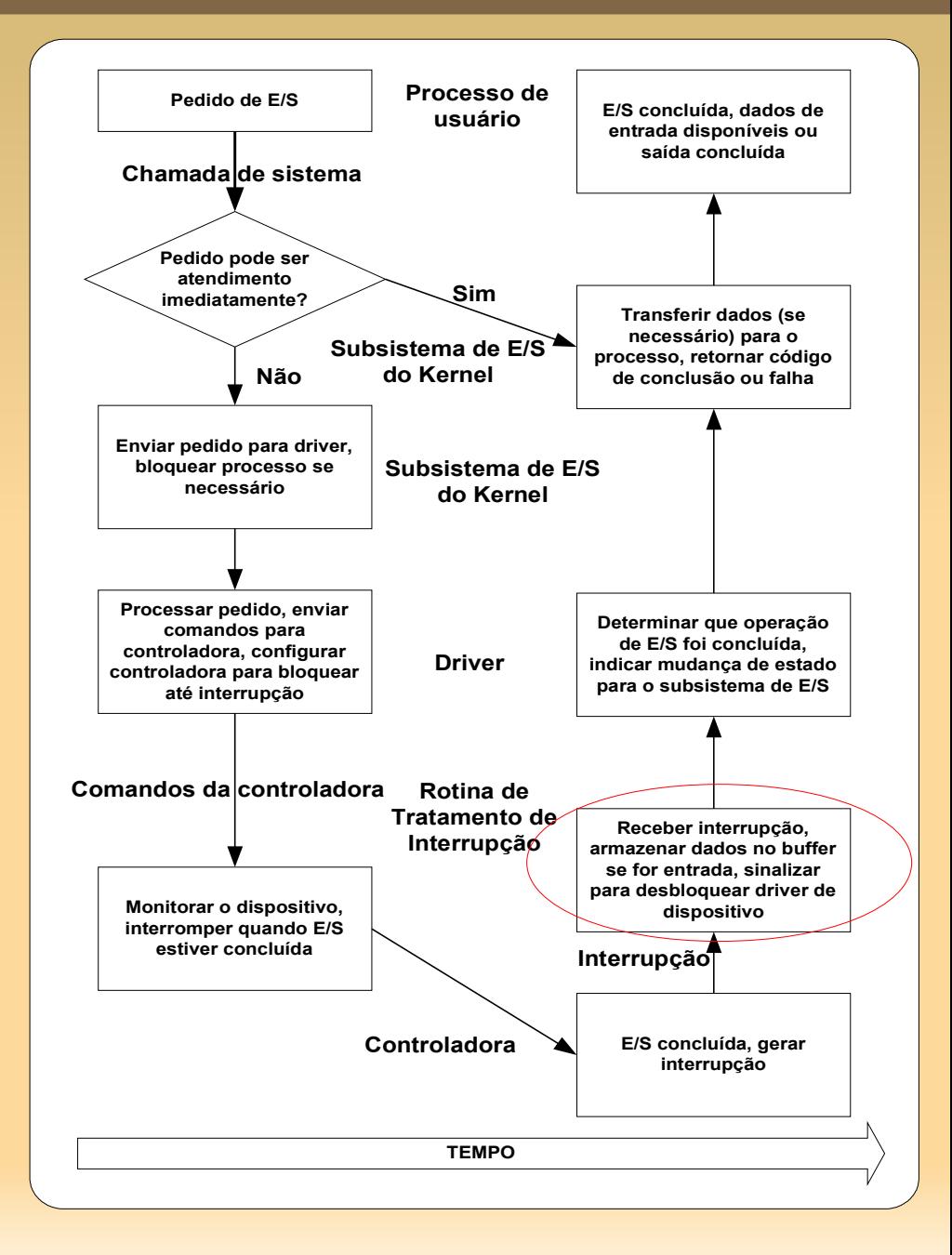

#### Funcionamento:

■ O Driver recebe o sinal, determina qual pedido de E/S foi concluído, determina o status e sinaliza que o pedido está concluído;

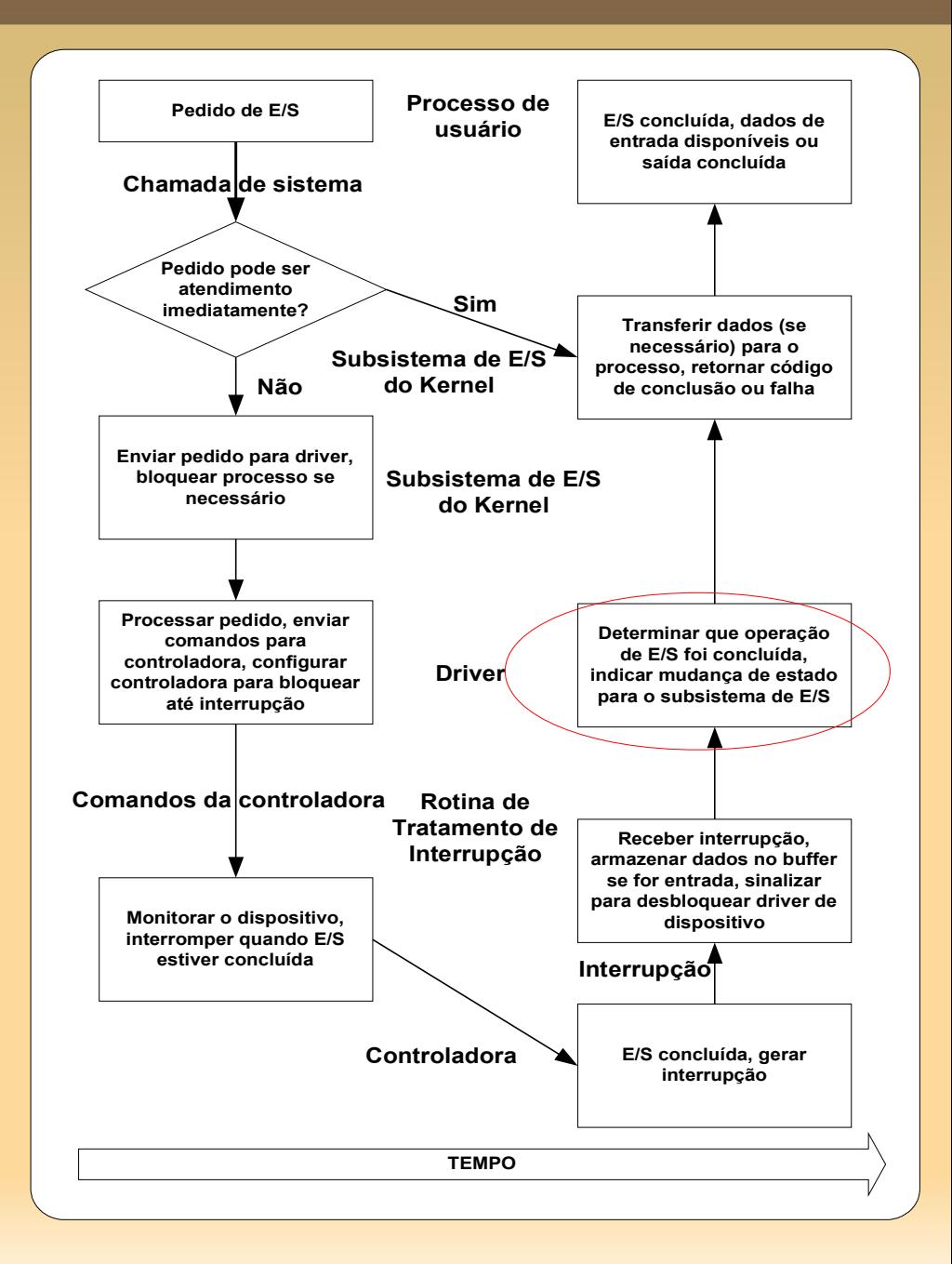

#### Funcionamento:

 O Kernel transfere dados ou códigos de retorno para o espaço de endereçamento do processo que requisitou a E/S e move o processo da fila de bloqueados para a fila de prontos;

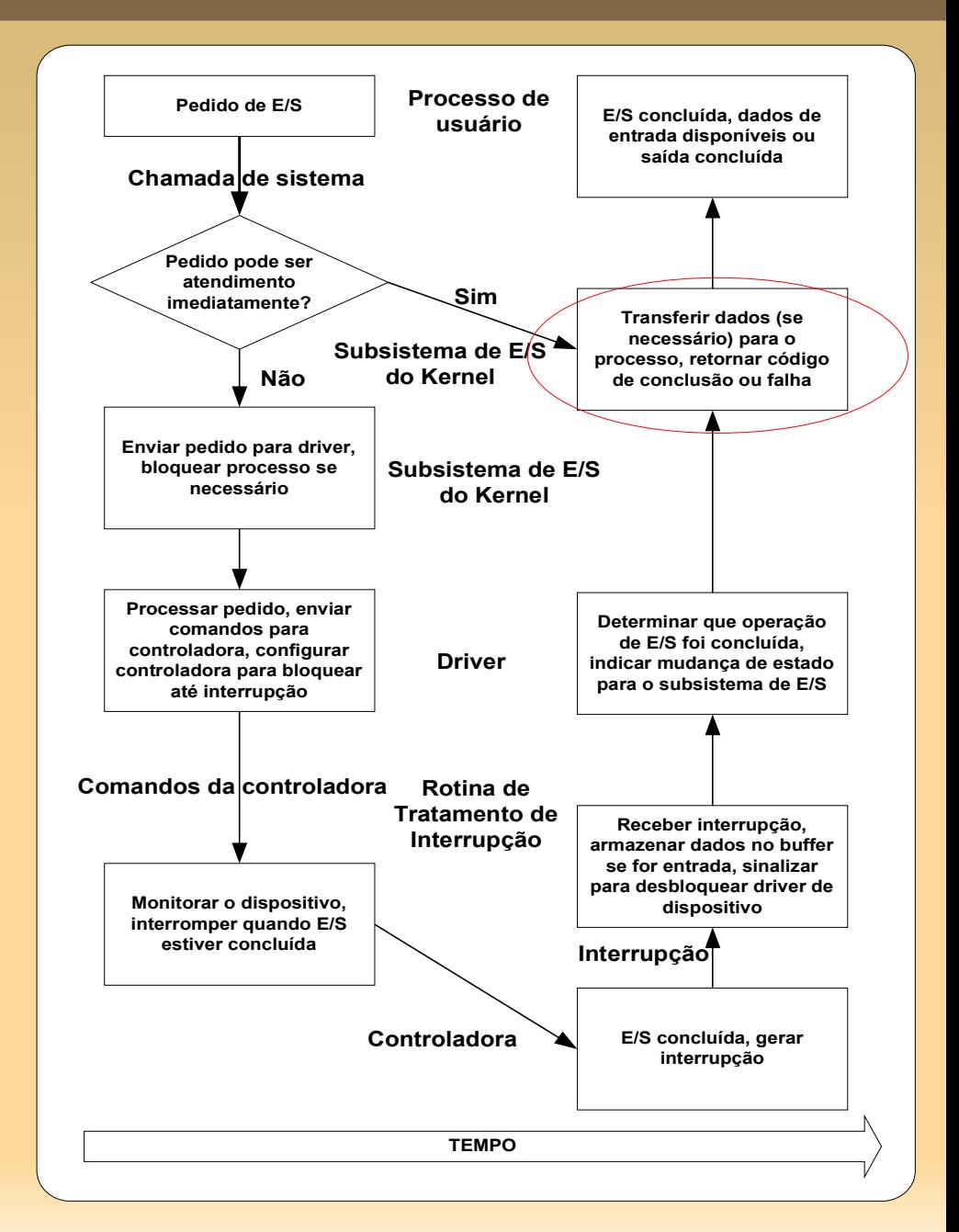

#### Funcionamento:

 Quando o escalonador escalona o processo para a CPU, ele retoma a execução na conclusão da chamada ao sistema.

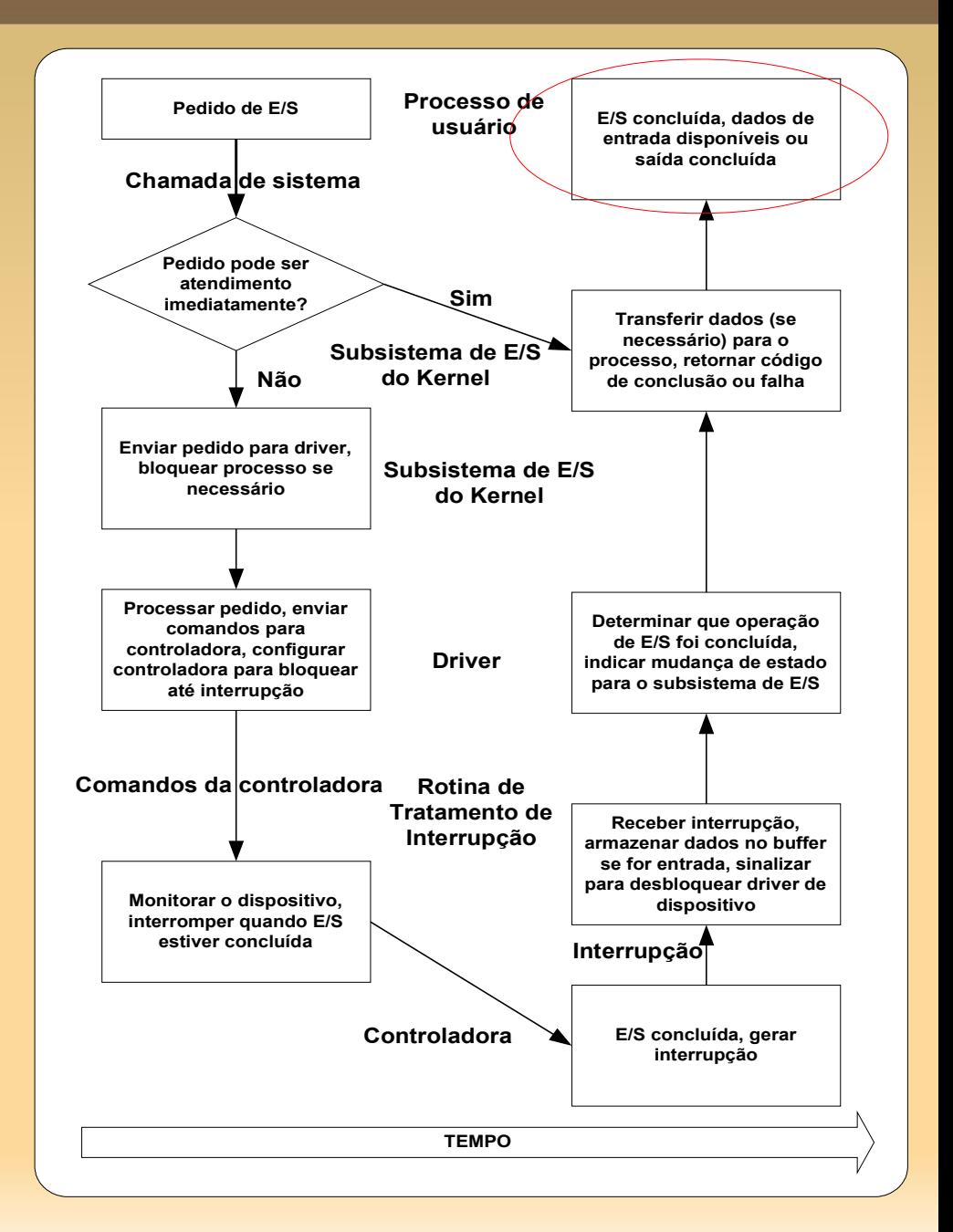

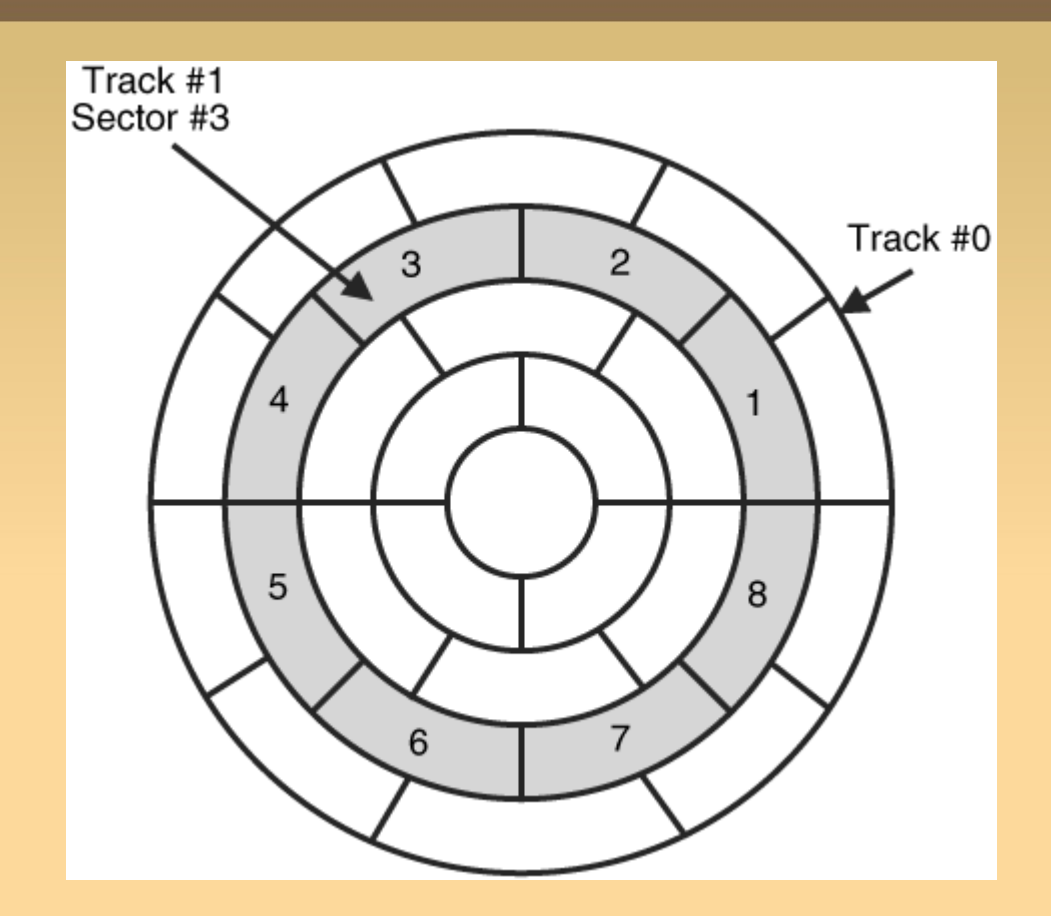

- Cada superfície é dividida em **trilhas**;
- Cada trilha é dividida em **setores** ou **blocos** (512 bytes a 32K);
- Um conjunto de trilhas (com a mesma distância do eixo central) formam um **cilindro** (versão 3D da trilha)

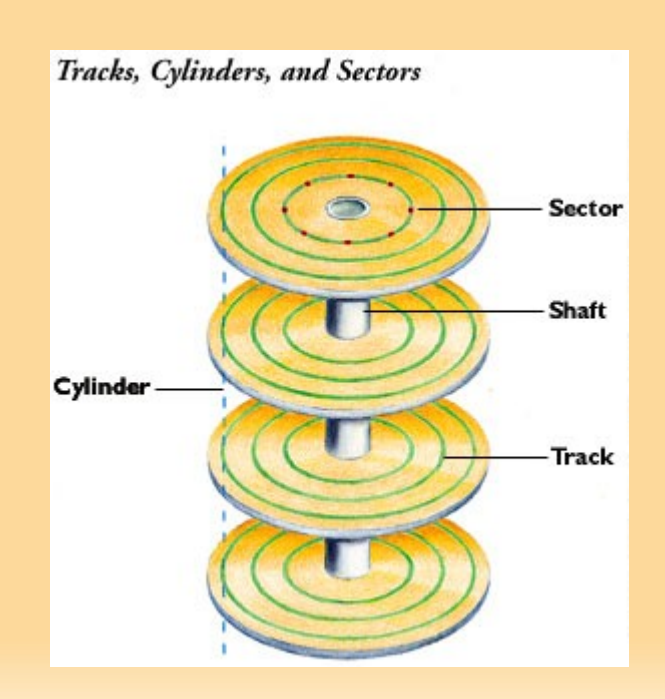

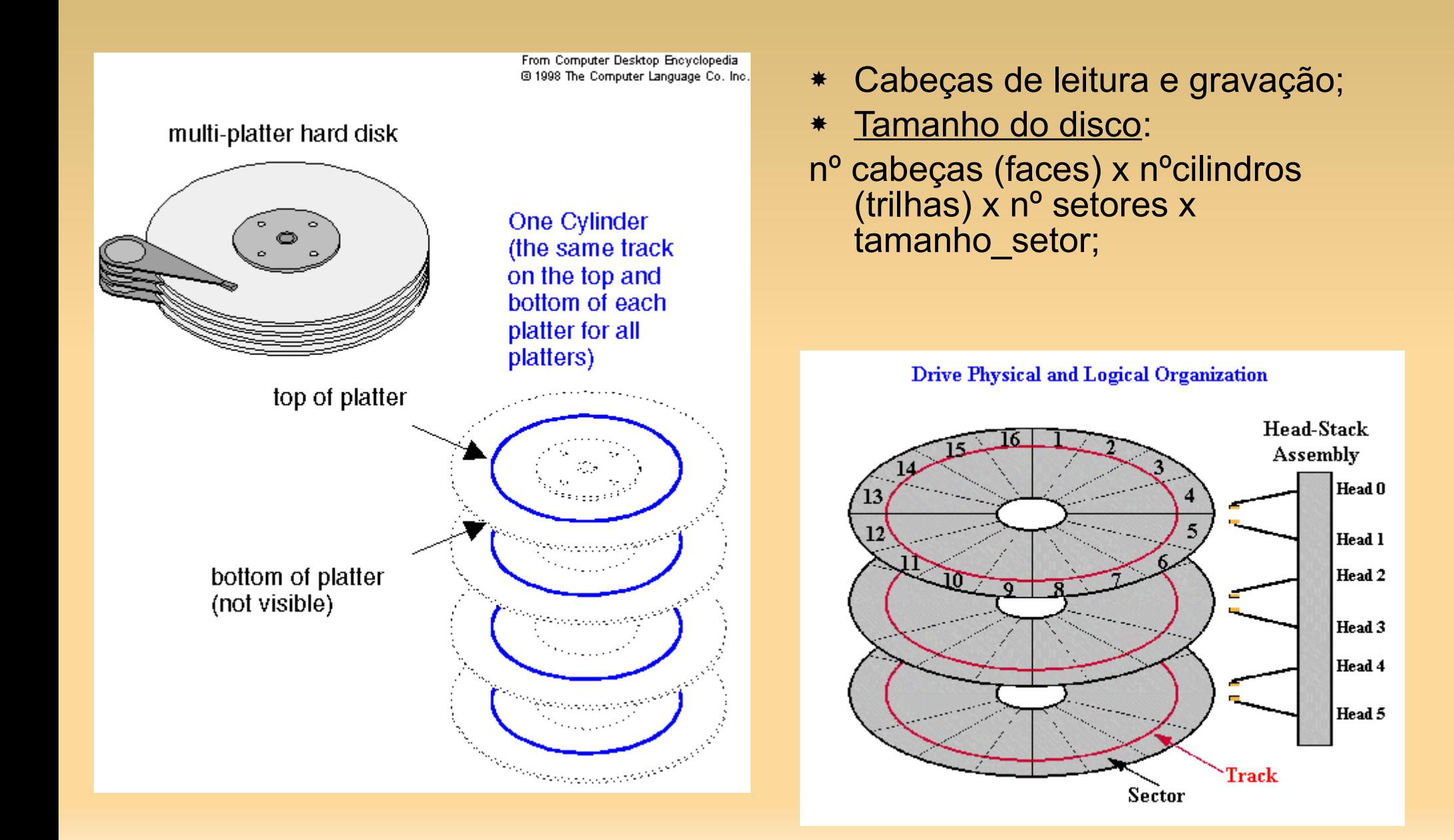

### Geometria:

- A geometria especificada (usada pelo driver) pode diferir da real
- Em discos antigos, o número de setores por trilha era o mesmo para todos os cilindros
- Discos modernos são divididos em zonas
	- Mais setores nas externas que nas internas

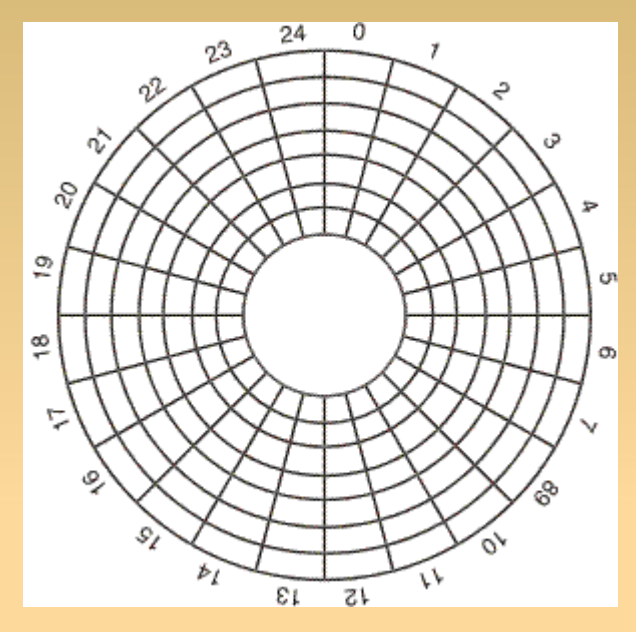

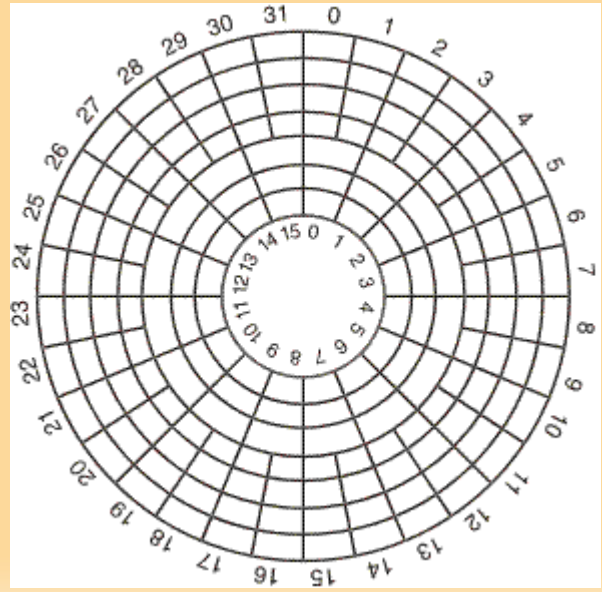

#### Geometria:

- Apresentam uma geometria virtual ao SO
	- Escondem os detalhes de quantos setores há em cada trilha
	- O software age como se houvessem x cilindros, y cabeças e z setores por trilha.

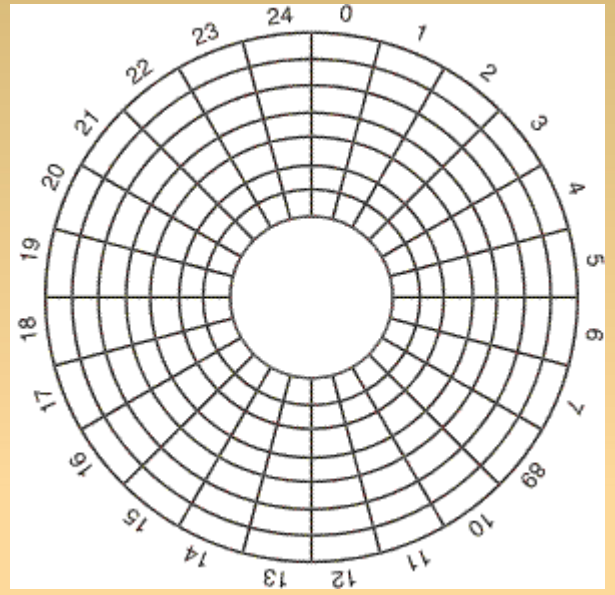

- O controlador do dispositivo mapeia um pedido de (x,y,z) para o cilindro, cabeça e setor reais
- Discos modernos possuem endereçamento de bloco lógico:
	- Setores são numerados consecutivamente, iniciando no 0

#### Formatação:

- Antes que possa ser usado, recebe uma formatação de baixo nível
	- Trilhas concêntricas, contendo um número de setores
	- Há um espaço pequeno entre os setores
	- O setor é formatado da seguinte maneira:

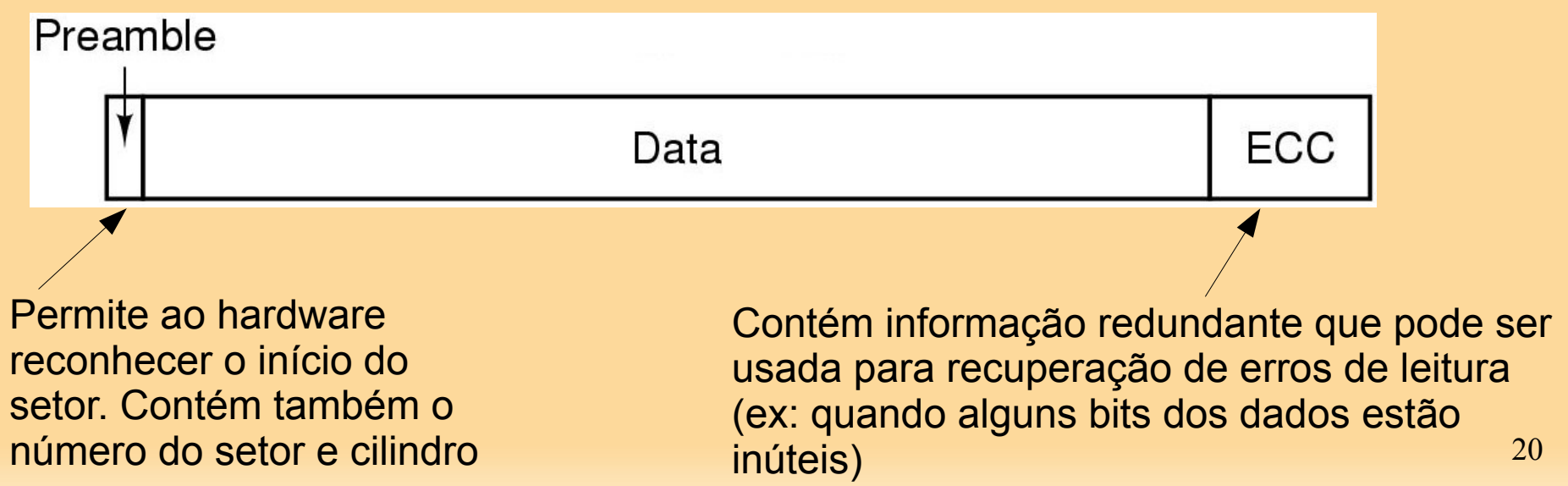

#### Formatação:

- A posição do setor 0 de cada trilha é deslocada em relação à trilha anterior
	- Torção cilíndrica (cylinder skew)
	- Aumenta o desempenho
		- **Se o que deve ser lido** for além do limite da

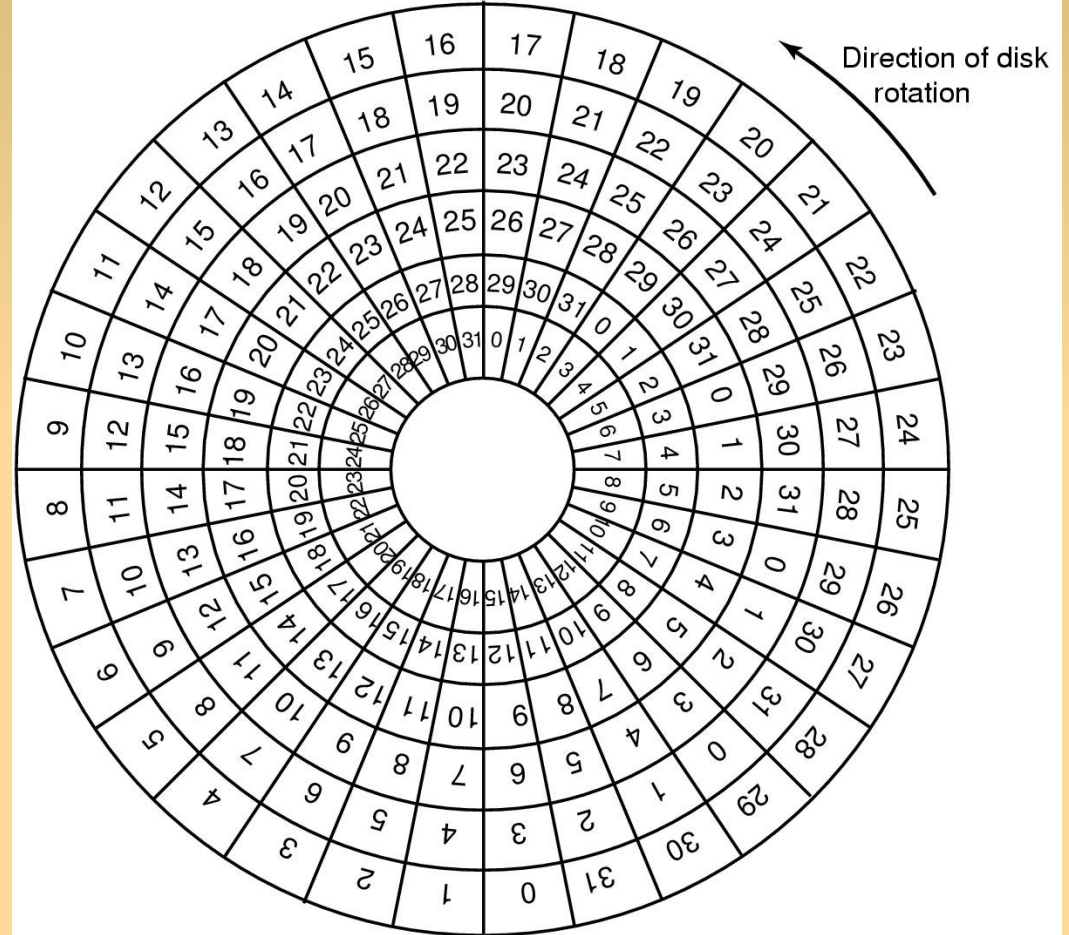

trilha, não é preciso fazer nova busca para a trilha seguinte. Basta mover a cabeça e manter o disco rodando, que se chegará ao setor 0 da trilha seguinte.

#### Formatação:

- Ao ser lido, o conteúdo do disco é transferido a um buffer
	- Quando fica cheio, o buffer é transferido à memória
		- O que toma tempo
	- Entre duas transferências do buffer à memória, pode-se passar da posição do dado no disco
		- deve-se esperar nova rotação
	- Solução: entrelaçamento
		- Dá algum tempo para que o buffer seja transferido

- Formatação:
	- Entrelaçamento

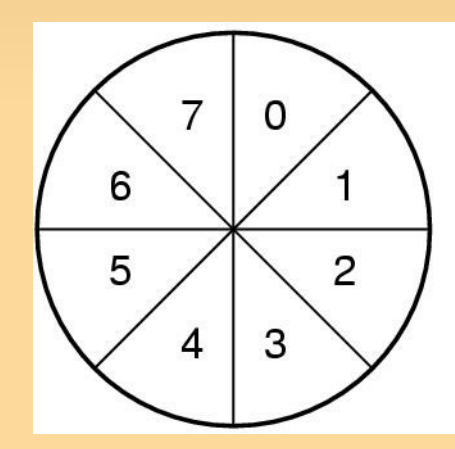

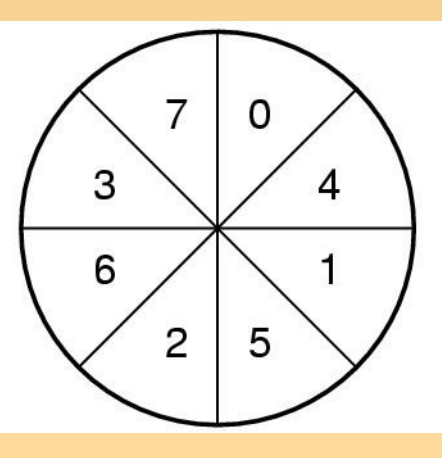

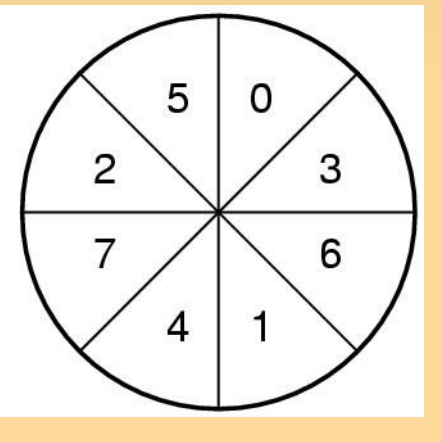

Sem entrelaçamento Entrelaçamento simples Entrelaçamento duplo

#### Formatação:

- Particionamento
	- Executado após a formatação de baixo nível
	- Setor 0 contém o master boot record (MBR), com
		- Código (programa) de boot
		- Tabela de partições, com o setor de início e tamanho de cada partição
			- Normalmente, com espaço para 4 partições
			- Uma delas é marcada como ativa na tabela (para que se possa iniciar o computador a partir do HD)

#### Formatação:

- Formatação de alto nível
	- Último passo, feito em cada partição separadamente
	- **Define** 
		- Bloco de boot
		- **Lista ou bitmap de blocos livres no disco**
		- Diretório raiz (localização)
		- Sistema de arquivos
	- Altera a tabela de partição
		- Dizendo o SO que é usado na partição

#### Boot:

- Ao ser ligado o computador, a bios lê o MBR
- Verifica então que partição está ativa
	- Olhando a tabela de partições
		- Aqui cabe escolha, no caso de múltiplos SO
- Lê então o setor de boot daquela partição e o roda
	- Este setor contém um programa que carrega um outro maior – bootstrap loader
	- O bootstrap loader varre o sistema de arquivos para encontrar o kernel do SO, carregando-o e executando-o

#### Drivers de Disco:

- Fatores que influenciam tempo para leitura/escrita no disco:
	- Tempo de acesso (seek)  $\rightarrow$  tempo para o movimento do braço até o cilindro;
	- Atraso rotacional (latência) → Tempo necessário para o cabeçote se posicionar no setor de escrita/leitura;
	- Tempo da transferência dos dados;

$$
\blacksquare \hspace{0.1cm} T_{\text{accesso}} = T_{\text{seek}} + T_{\text{latência}} + T_{\text{transferência}}
$$

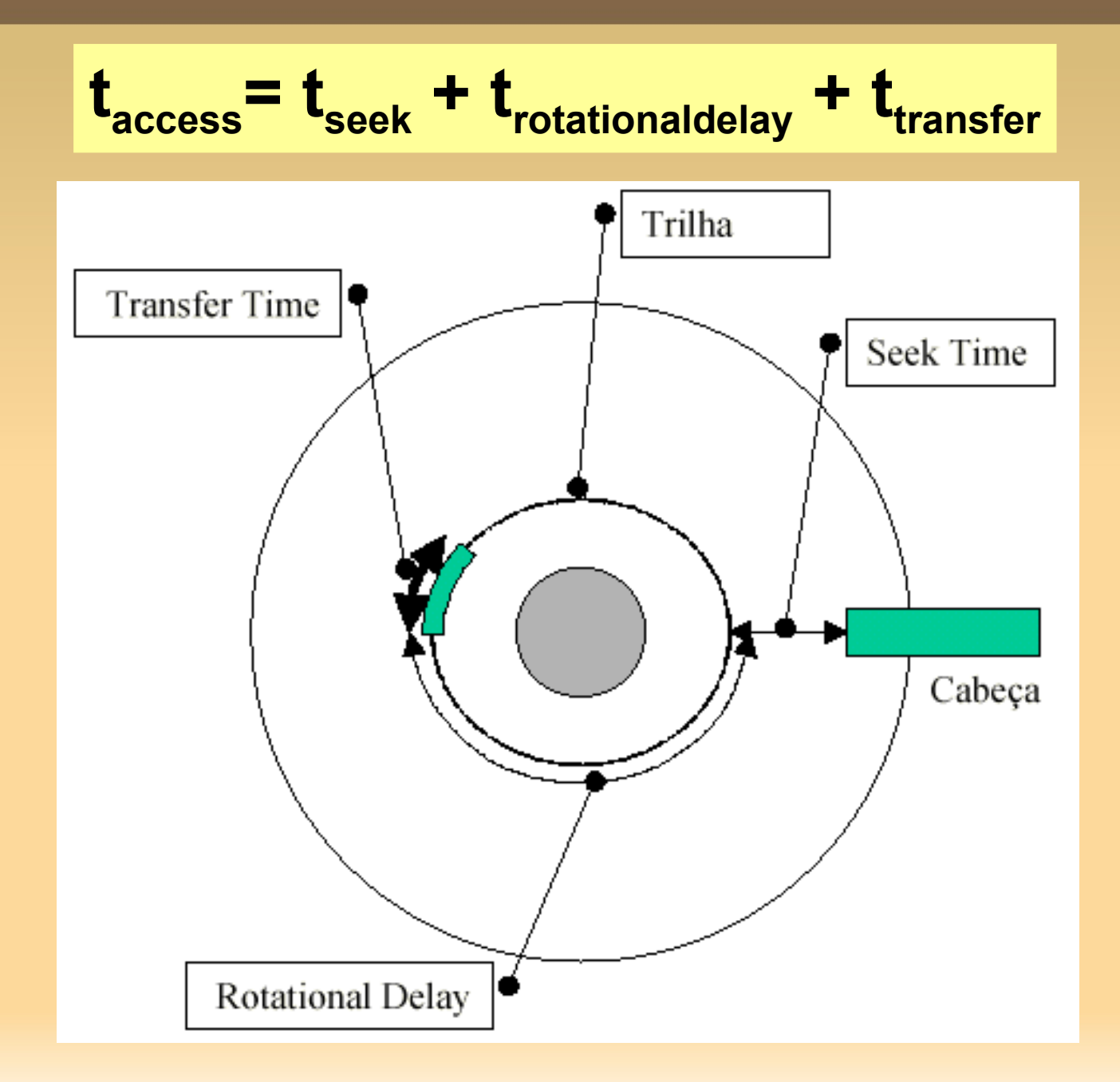

- Drivers de Disco Escalonamento do braço:
	- Para muitos discos, o tempo de acesso domina
		- Bom lugar para reduções
	- Quando o disco está muito carregado, é provável que, durante uma busca, outras requisições sejam geradas por outros processos
		- O driver mantém uma tabela de requisições pendentes, indexada pelo número do cilindro
			- Com todas as requisições pendentes em uma lista ligada
			- Cada entrada da tabela tem a lista de requisições para seu cilindro correspondente

### Drivers de Disco – Escalonamento do braço:

- Algoritmos
	- First-Come, First-Served (FCFS)
		- O driver aceita uma requisição por vez, e as executa nessa ordem
		- Pouco pode ser feito para otimização
		- $E$ 
			- **Disco com 37 cilindros;**
			- Atualmente lendo bloco no cilindro 11;
			- Surgem requisições para os cilindros 1,36,16,34,9,12, nesta ordem
				- As requisições pendentes são colocadas na tabela
				- Mantidas em lista ligada uma para cada cilindro requisitado

Disco com 37 cilindros; Lendo bloco no cilindro 11; Requisições: 1,36,16,34,9,12, nesta ordem

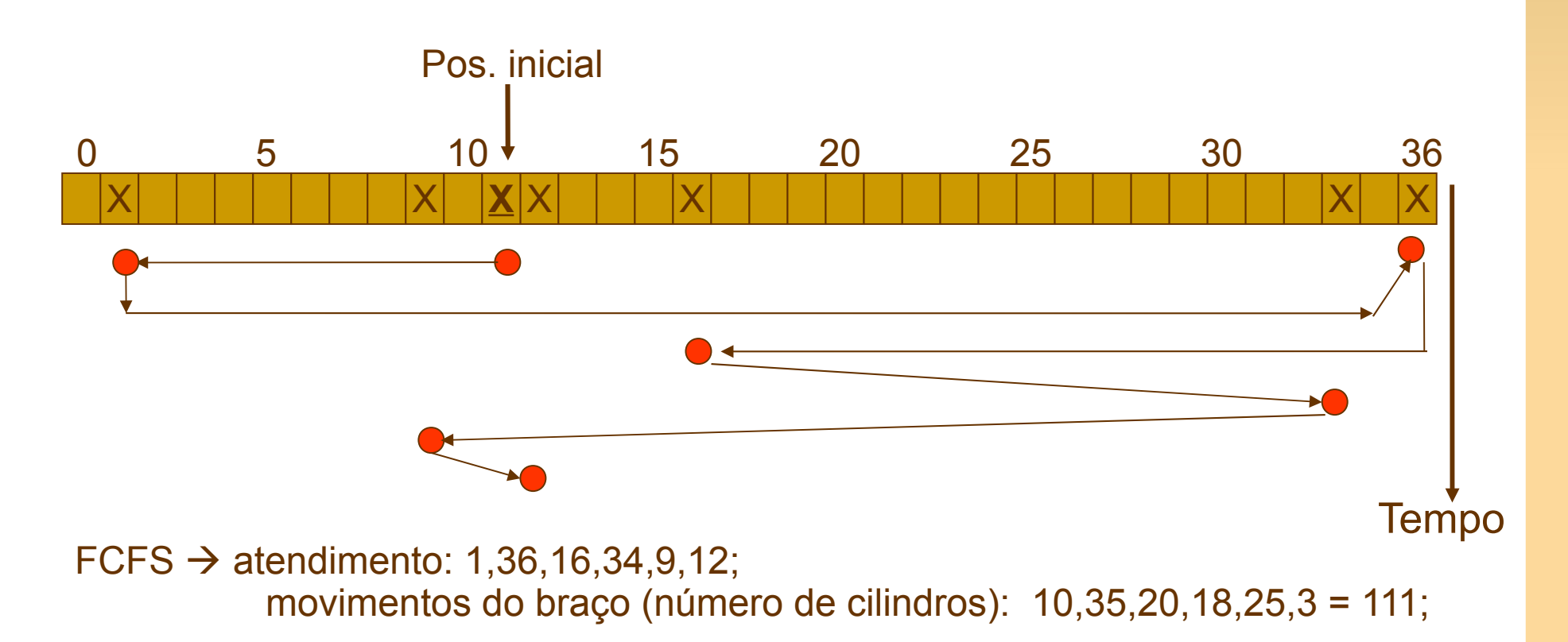

- Drivers de Disco Escalonamento do braço:
	- **Algoritmos** 
		- Shortest Seek First (SSF)
			- Sempre atenda em seguida a requisição mais próxima
			- **Minimiza o tempo de busca**

Disco com 37 cilindros; Lendo bloco no cilindro 11; Requisições: 1,36,16,34,9,12, nesta ordem

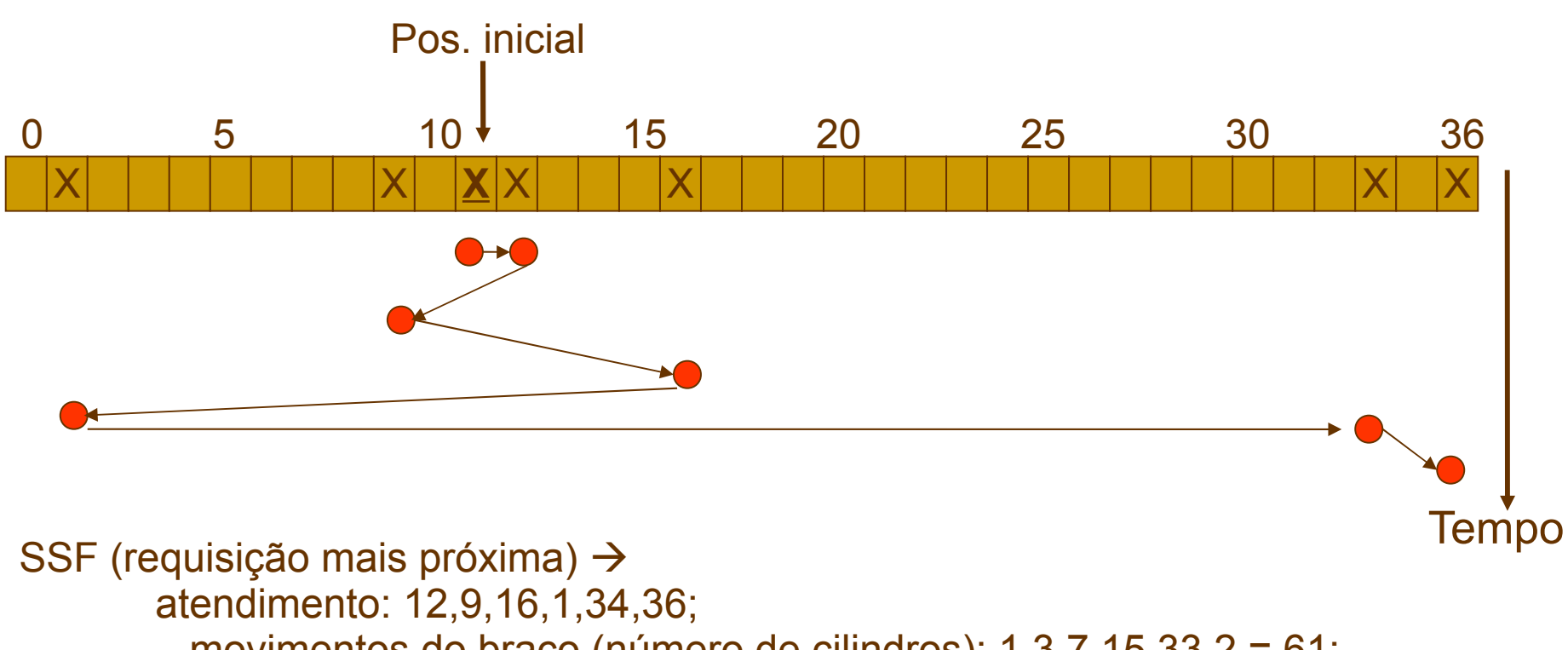

movimentos do braço (número de cilindros): 1,3,7,15,33,2 = 61;

### Drivers de Disco – Escalonamento do braço:

- Algoritmos
	- **Shortest Seek First (SSF)** 
		- **Problema**;
			- Se mais requisições forem chegando, a cabeça tenderá a não se mover muito de sua posição original
			- Se o disco estiver carregado, tenderá a ficar no meio a maior parte do tempo
			- Requisições nos extremos do disco demorarão a ser atendidas

#### Drivers de Disco – Escalonamento do braço:

#### Algoritmos

#### ■ Elevador

- O problema de escalonar os andares de um elevador, em um edifício alto é semelhante ao braço do disco
	- Requisições chegam continuamente e aleatoriamente
- Muitos elevadores tentam conciliar eficiência e justiça
	- Continuam se movendo na mesma direção até não haver mais requisições pendentes naquela direção
	- **Então trocam de direção**
- No disco, o driver deve manter 1 bit a direção (up ou down)
	- Quando uma requisição termina, o driver verifica o bit
	- Se for up, o braço é movido à próxima requisição mais alta
	- Se não houver requisições pendentes nessa direção, o bit é feito down, e o braço se move à próxima requisição mais baixa

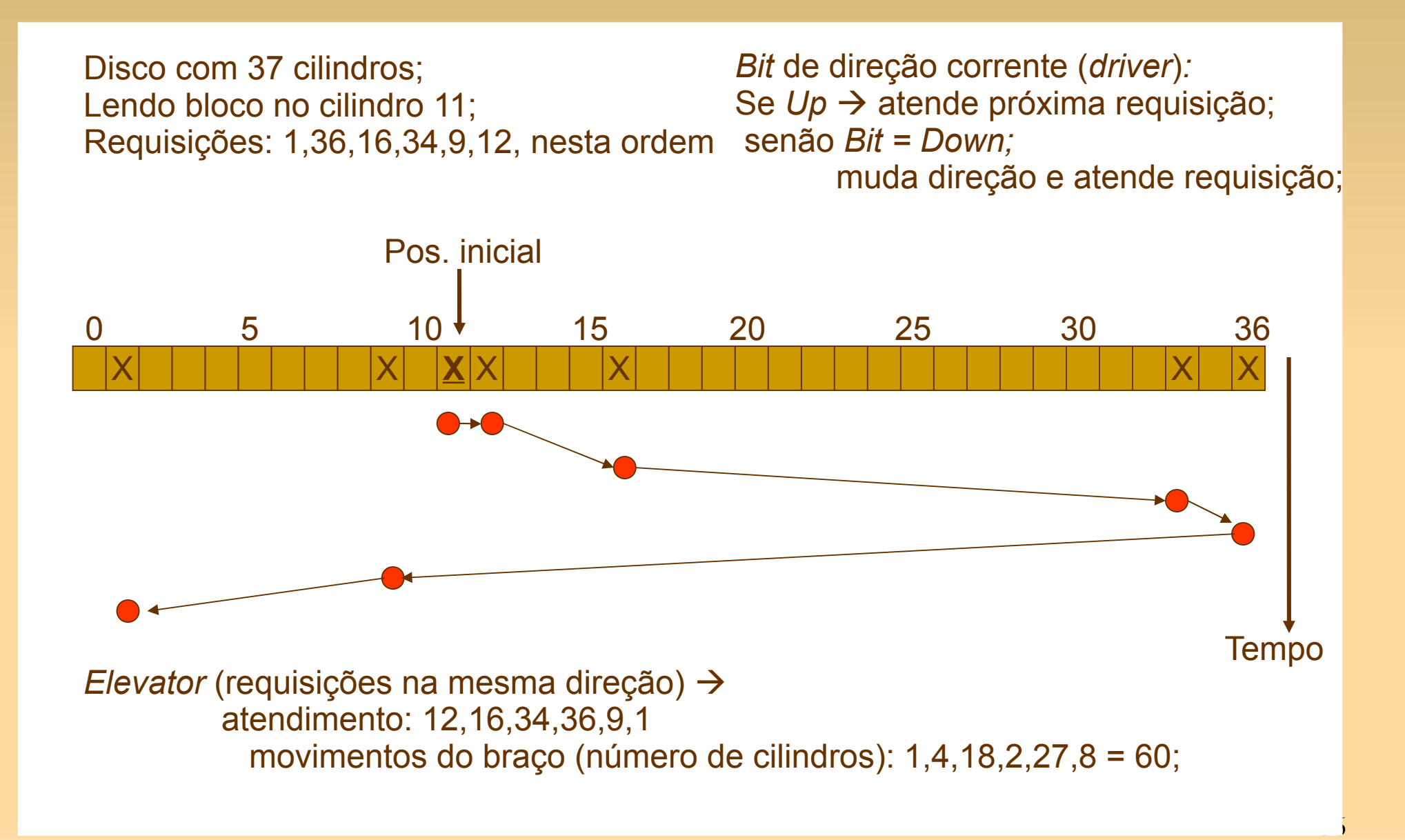

- Originalmente: Redundant Array of Inexpensive Disks
	- Redefinidos pela indústria como Redundant Array of Independent Disks
- Surge da do fato de que o desempenho da CPU aumenta muito mais rápido que o dos discos
- Projetado para armazenar grandes quantidades de dados

- Combina diversos discos rígidos em uma estrutura lógica:
	- Aumenta a confiabilidade, capacidade e o desempenho dos discos;
	- Recuperação de dados → redundância dos dados;
	- Armazenamento simultâneo em vários discos permite que os dados fiquem protegidos contra falha (não simultânea) dos discos;
	- Performance de acesso, já que a leitura da informação é simultânea nos vários dispositivos;

#### RAID

#### Pode ser implementado por:

- Hardware (controladora):
	- **Instalação de uma placa RAID no servidor, o subsistema RAID é** implementado totalmente em hardware;
	- Libera o processador para se dedicar exclusivamente a outras tarefas;
	- A segurança dos dados aumenta no caso de problemas devido à checagem da informação na placa RAID antes da gravação;
- Software (sistema operacional)
	- **Menor desempenho no acesso ao disco;**
	- Oferece um menor custo e flexibilidade;
	- Sobrecarrega o processador com leitura/escrita nos discos;
- Qualquer que seja, para o SO existe um único disco;

- Os dados são distribuídos pelos drives
	- Permite operações paralelas
	- Obtidos a partir de diferentes esquemas (chamados níveis)
- A forma pela qual os dados são escritos e acessados define os níveis de RAID (até 9 níveis):
- RAID 0:
	- Também conhecido como Stripping;
	- Vê o disco virtual simulado pelo RAID como dividido em tiras de k setores cada
		- Strips consecutivos escritos com round-robin

### RAID

- RAID 0:
	- Melhora desempenho das operações de E/S
		- Se o software manda ler um bloco de 4 tiras

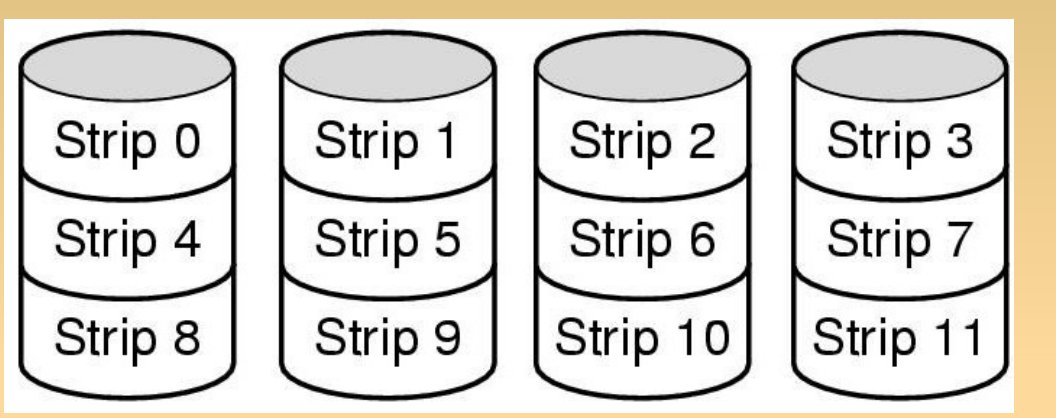

consecutivas, , iniciando em um limite de tira, o controlador do RAID quebrará esse comando em 4 – um para cada disco

- lê e escreve os dados de maneira paralele
- divide os discos em fatias
- Utilizam mesma controladora (controladora RAID);
- Aplicações multimídia (alta taxa de transferência);

- RAID 1:
	- Conhecido como espelhamento (mirroring);
	- **Duplica todos os discos** 
		- 4 principais e 4 de reserva
		- Operações de escrita no disco primário são replicadas em um disco secundário;
		- Leitura pode ser feita de qualquer cópia  $\rightarrow$  distribui a carga
	- **Pode ter controladoras diferentes;**

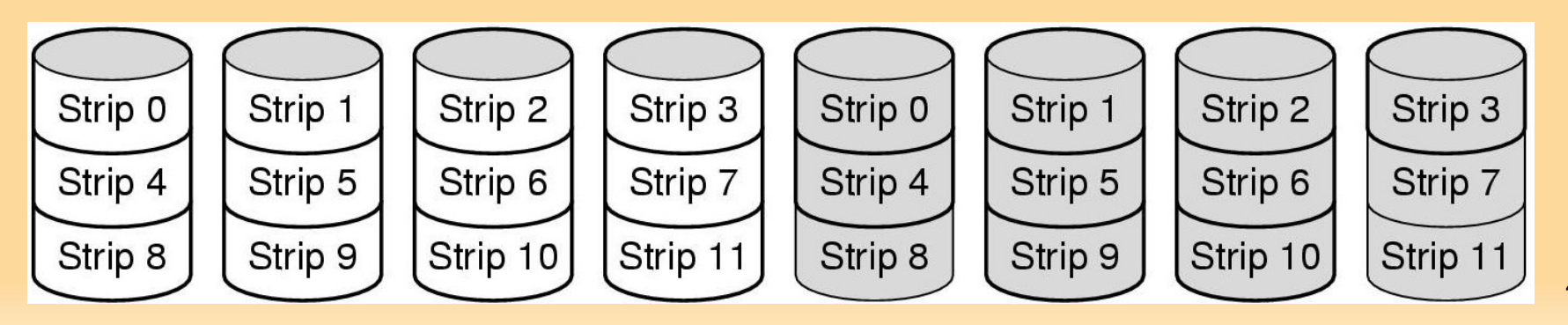

- RAID 1:
	- Excelente tolerância a falhas
		- Se um drive falhar, a cópia é usada
		- Recuperação consiste em instalar um novo disco e copiar do backup para ele
	- Desvantagem: espaço físico em dobro (alto custo);
	- Transações on-line (tolerância a falhas);
- **RAID 10:** 
	- Combinação dos RAID 1 e RAID 0;

- os dados podem ser quebrados em bytes ou palavras
- **RAID 3** 
	- versão simplificada do RAID 2, possui um disco separado apenas para os bits de paridade
- RAID 4
	- semelhante ao RAID 0
	- possui bits de paridade em disco separado para aumentar a confiabilidade

#### **RAID**

Strip 8

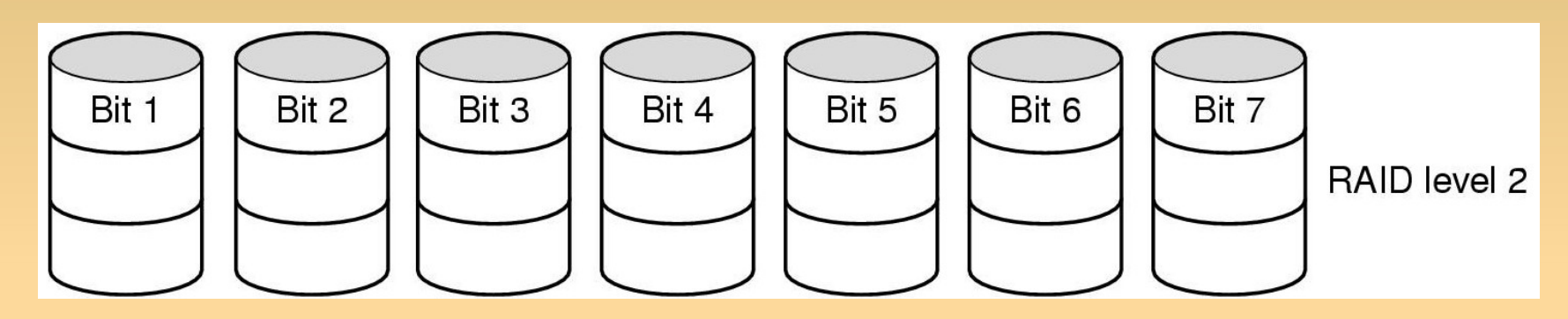

P8-11

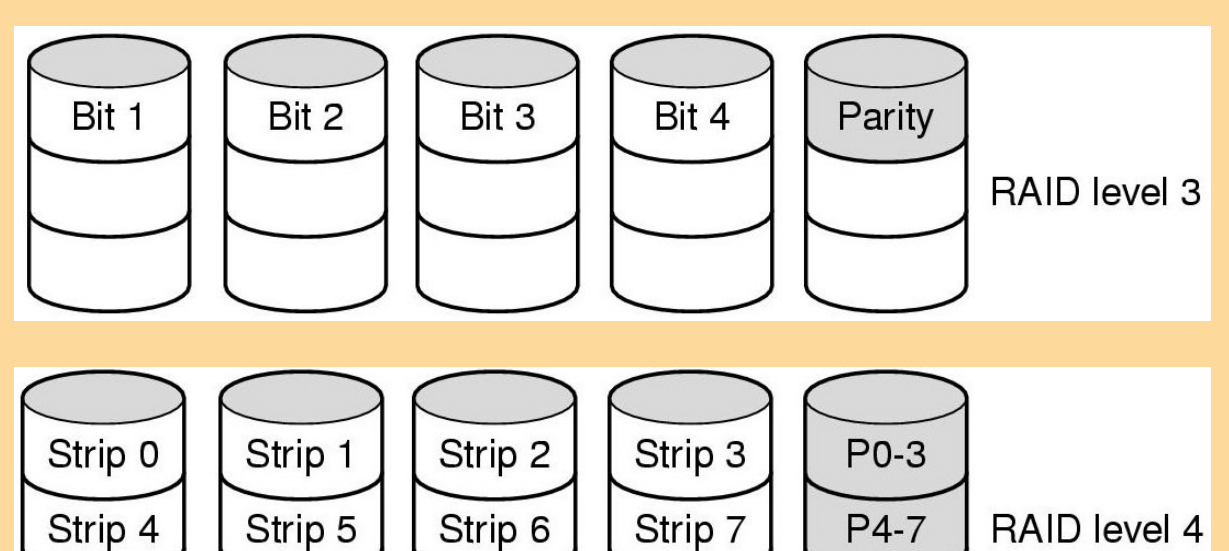

Strip 11

Strip 10

Strip 9

45

#### Raid

- **RAID 5:** 
	- Stripes;
	- **Paridade XOR ECC** distribuída - nível de bloco;
	- Paridade está distribuída nos discos;

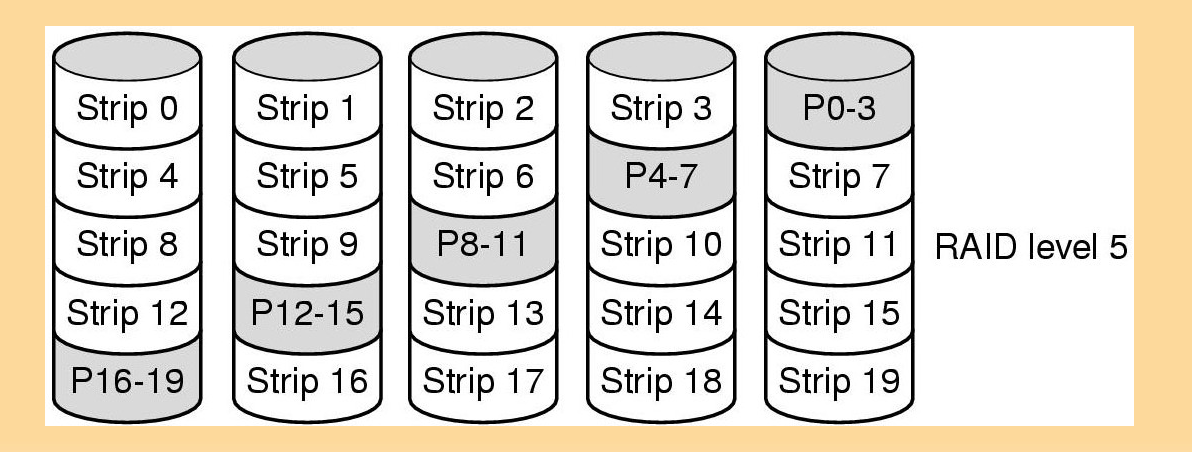